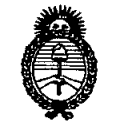

Ministorio de Salud Secretaría de Políticas Regulación e Institutos <u>A. N. M. A.T.</u>

DISPOSICIÓN N° 4917

# BUENOSAIRES, 1 **4 JUL** 2 01 f

VISTO el Expediente Nº 1-47-6266-11-2 del Registro de esta Administración Nacional de Medicamentos, Alimentos y Tecnología Médica (ANMAT), y

CONSIDERANDO:

Que por las presentes actuaciones Dräger Medical Argentina S.A. solicita se autorice la inscripción en el Registro Productores y Productos de Tecnología Médica (RPPTM) de esta Administración Nacional, de un nuevo producto médico.

Que las actividades de elaboración y comercialización de productos médicos se encuentran contempladas por la Ley 16463, el Decreto 9763/64, y MERCOSUR/GMC/RES. Nº 40/00, incorporada al ordenamiento jurídico nacional por Disposición ANMAT Nº 2318/02 (TO 2004), y normas complementarias.

Que consta la evaluación técnica producida por el Departamento de Registro.

Que consta la evaluación técnica producida por la Dirección de Tecnología Médica, en la que informa que el producto estudiado reúne los requisitos técnicos que contempla la norma legal vigente, y que los establecimientos declarados demuestran aptitud para la elaboración y el control *ú!* de calidad del producto cuya inscripción en el Registro se solicita.

Que los datos identificatorios característicos a ser transcriptos en los proyectos de la Disposición Autorizante y del Certificado correspondiente, han sido convalidados por las áreas técnicas precedentemente citadas.

Que se ha dado cumplimiento a los requisitos legales y formales que contempla la normativa vigente en la materia.

Que corresponde autorizar la inscripción en el RPPTM del producto médico objeto de la solicitud.

Que se actúa en virtud de las facultades conferidas por los Artículos 80, inciso 11) y 100, inciso i) del Decreto 1490/92 y por el Decreto 425/10.

~/

Ministerio de Salud

Secretaría de Políticas *.%a£C/Ml* e *,~ólÍ«dod~ sx/,ACItsx/y*

# **DISPOSICIÓN N° 4917**

Por ello;

 $\lt$ 

# EL INTERVENTOR DE LA ADMINISTRACIÓN NACIONAL DE MEDICAMENTOS,ALIMENTOSY TECNOLOGÍA MÉDICA DISPONE:

ARTICULO 1°- Autorízase la inscripción en el Registro Nacional de Productores y Productos de Tecnología Médica (RPPTM) de la Administración Nacional de Medicamentos, Alimentos y Tecnología Médica del producto médico de marca Dräger Medical, nombre descriptivo Monitores de Respiración y nombre técnico Monitores de Respiración, de acuerdo a lo solicitado, por Dräger Medical Argentina S.A., con los Datos Identificatorios Característicos que figuran como Anexo I de la presente Disposición y que forma parte integrante de la misma.

ARTICULO 20 - Autorízanse los textos de los proyectos de rótulo/s y de instrucciones de uso que obran a fojas 36 y 37 a 56 respectivamente, figurando como Anexo II de la presente Disposición y que forma parte integrante de la misma.

ARTICULO 30 - Extiéndase, sobre la base de lo dispuesto en los Artículos recedentes, el Certificado de Inscripción en el RPPTM, figurando como Anexo III de la presente Disposición y que forma parte integrante de la misma

ARTICULO 40 - En los rótulos e instrucciones de uso autorizados deberá figurar la leyenda: Autorizado por la ANMAT, PM-1601-70, con exclusión de toda otra leyenda no contemplada en la normativa vigente.

ARTICULO 50- La vigencia del Certificado mencionado en el Artículo 3° será por cinco (5) años, a partir de la fecha impresa en el mismo.

ARTICULO 60 - Regístrese. Inscríbase en el Registro Nacional de Productores y Productos de Tecnología Médica al nuevo producto. Por Mesa de Entradas notifíquese al interesado, haciéndole entrega de copia autenticada de la presente

Ministorio do Salud Secretaría de Políticas Regulación e Institutos A. N. M. A.T.

"2011 - Año del Trabajo Decente, la Salud y Seguridad de los Trabajadores"

DISPOSICIÓN N° 4917

Disposición, conjuntamente con sus Anexos I, II y III. Gírese al Departamento de Registro a los fines de confeccionar el legajo correspondiente. Cumplido, archívese.

Expediente Nº 1-47-6266-11-2 DISPOSICIÓN Nº

49 1 7

Interingt

Dr. OTTO A. ORSINGHER SUB-INTERVENTOR

Ministerio de Salud Secretaría de Políticas Regulación e Institutos <u>ANM AT</u>

# ANEXO I

DATOS IDENTIFICATORIOS CARACTERÍSTICOS del PRODUCTO MÉDICO inscripto en el RPPTM mediante DISPOSICIÓN ANMAT Nº  $\ldots$ 4. 9. 1. 7...

Nombre descriptivo: Monitores de Respiración.

Código de identificación y nombre técnico UMDNS: ECRI 12-662 Monitores de Respiración.

Marca del producto médico: Dräger Medical.

Clase de Riesgo: Clase III.

Indicación/es autorizada/s: Está indicado para mediciones de bioimpedancia torácica mediante la técnica de tomografía de impedancia eléctrica. Muestra información regional sobre los cambios del contenido de aire relacionados con la ventilación en el plano de electrodos. Muestra información regional sobre los cambios a corto plazo del volumen pulmonar al final de la espiración en el plano de electrodos. Muestra información del siguiente modo: a) imágenes dinámicas transversales EIT a tiempo real, b) curvas de estado EIT transversales, c) curvas de impedancia a tiempo real, d) parámetros numéricos derivados, e) datos de tendencias. Está destinado a ser utilizado en forma estacionaria, junto a la cama del paciente, en entornos clínicos con pacientes de cuidados intensivos acostados que tienen un perímetro del pecho de entre 70 cm (27,6 pulgadas) hasta 150 cm (59 pulgadas). Debe ser utilizado con pacientes acostados en posición supina, en decúbito abdominal o lateral, cuya distribución de volumen pulmonar resulta de interés clínico.

Modelo(s): Pulmovista 500.

Condición de expendio: Venta exclusiva a profesionales e instituciones sanitarias. Nombre del fabricante: Drager Medical GMBH.

 $\mathcal{O}$ 

"2011 - Año del Trabajo Decente, la Salud y Seguridad de los Trabajadores"

Ministerio de Salud

Secretaría de Políticas .<br>Regulación e Institutos A. N.M.A.T.

Lugar/es de elaboración: Moislinger Allee 53-55, Lübeck 23558, Lübeck, Alemania.

Expediente Nº 1-47-6266-11-2 DISPOSICIÓN Nº

4917

Dr. OTTO A. ORSINGHER SUB-INTERVENTOR  $A.N.M.A.T.$ 

 $\ddot{\phantom{a}}$ 

"2011 - Año del Trabajo Decente, la Salud y Seguridad de los Trabajadores"

Ministerio do Salud Secretaría de Políticas Regulación e Institutos  $\mathcal{ANMAF}$ 

**ANEXO II** 

TEXTO DEL/LOS RÓTULO/S e INSTRUCCIONES DE USO AUTORIZADO/S del PRODUCTO MÉDICO inscripto en el RPPTM mediante DISPOSICIÓN ANMAT Nº  $4917$ 

سنصب

ORSINGHER nr. OTTO A. **SUB-INTERVENTOR** 

 $A.N.M.A.T.$ 

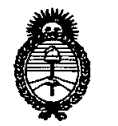

Ministerio de Salud , Secretaria de Políticas *~p"a,~t';,n, e~jÚCu,/oJ sr£A(J/.sf:Y*

# ANEXO III

# CERTIFICADO

Expediente NO: 1-47-6266-11-2

El Interventor de la Administración Nacional de Medicamentos, Alimentos y Tecnología Médica (ANMAT) certifica que, mediante la Disposición Nº ..............1...1<sup>y</sup> de acuerdo <sup>a</sup> lo solicitado por Drager Medical Argentina S.A., se ¡ autorizó la inscripción en el Registro Nacional de Productores y Productos de Tecnología Médica (RPPTM), de un nuevo producto con los siguientes datos identificatorios característicos:

Nombre descriptivo: Monitores de Respiración.

Código de identificación y nombre técnico UMDNS: ECRI 12-662 Monitores de Respiración.

Marca del producto médico: Dräger Medical.

Clase de Riesgo: Clase III.

Indicación/es autorizada/s: Está indicado para mediciones de bioimpedancia torácica mediante la técnica de tomografía de impedancia eléctrica. Muestra información regional sobre los cambios del contenido de aire relacionados con la ventilación en el plano de electrodos. Muestra información regional sobre los cambios a corto plazo del volumen pulmonar al final de la espiración en el plano de electrodos. Muestra información del siguiente modo: a) imágenes dinámicas transversales EIT a tiempo real, b) curvas de estado EIT transversales, c) curvas de impedancia a tiempo real, d) parámetros numéricos derivados, e) datos de tendencias. Está destinado a ser utilizado en forma estacionaria, junto a la cama del paciente, en entornos clínicos con pacientes de cuidados intensivos acostados que tienen un perímetro del pecho de entre 70 cm (27,6 pulgadas) hasta 150 cm (59 pulgadas). Debe ser utilizado con pacientes acostados en posición supina, en decúbito abdominal o lateral, cuya distribución de volumen pulmonar resulta de interés clínico.

Modelo(s): Pulmovista 500.

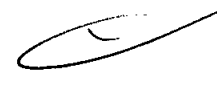

*..j/*

Condición de expendio: Venta exclusiva a profesionales e instituciones sanitarias. Nombre del fabricante: Drager Medical GMBH.

Lugar/es de elaboración: Moislinger AIIee 53-55, Lübeck 23558, Lübeck, Alemania.

Se extiende a Dräger Medical Argentina S.A. el Certificado PM 1601-70, en la Ciudad de Buenos Aires, <sup>a</sup> ...Jl:{JUL ..~~siendo su vigencia por ~inco (5) años a contar de la fecha de su emisión.

DISPOSICIÓN N°

**~ .. '4811**

,"'.;'

 $M$ lingh

Dr. OTTO A. ORSINGHER SUB-INTERVENTOR ¿N.M.A.T.

## **ANEXO III B**

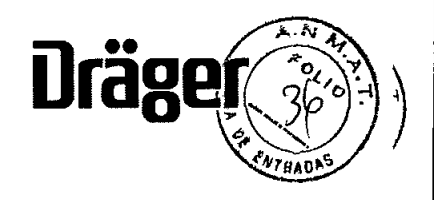

# PROYECTO DE ROTULOS E INSTRUCCIONES DE USO

# PROYECTO DE ROTULOS

Razón social del fabricante: Dräger Medical GmbH. Dirección del fabricante: Moislinger Allee 53-55, D-23558- Lübeck-Alemania Producto: Monitores de respiración Modelo del producto: Pulmovista 500 Número de serie del producto: Nombre del importador: Dräger Medical Argentina S.A. Domicilio del importador: Av. Colectora Panamericana este 1717 - Martínez - Pcia Bs.As: Autorizado por la ANMAT - PM 1601-70 Nombre del Director Técnico: Walter Irvicelli, Número de Matrícula: 3632 - Copitec Condición de venta: Venta exclusiva a profesionales e instituciones sanitarias Fecha de fabricación: 冫.

Condiciones ambientales: Temperatura 5 a 40 °C humedad relativa del aire 20 a 95 %, sin condensación de agua

 $\lambda_i$ 

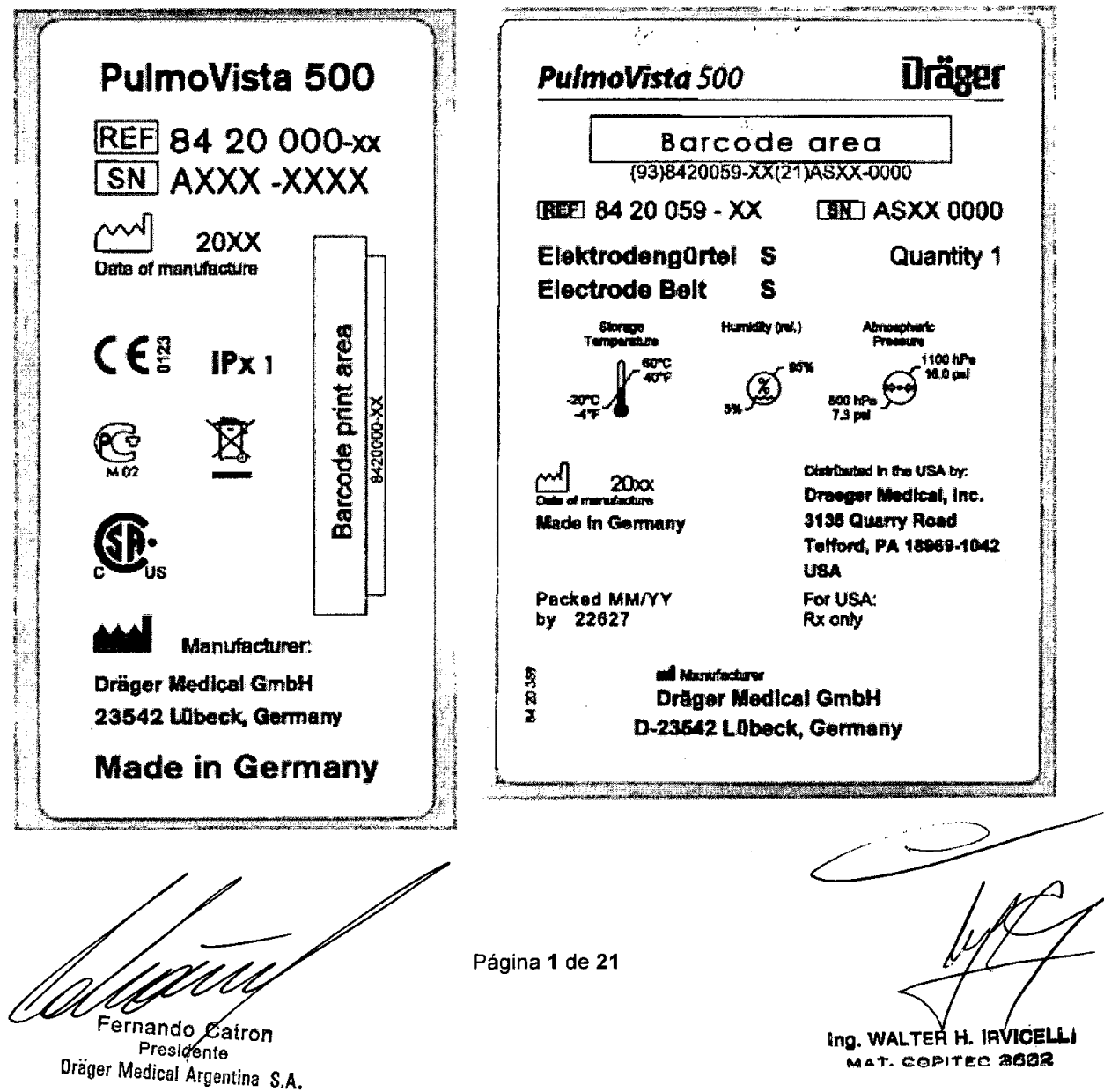

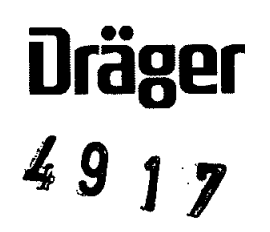

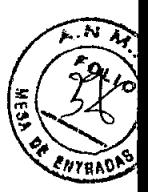

#### INSTRUCCIONES DE USO **17**

3.1. Las indicaciones contempladas en el ítem 2 de éste reglamento (Rótulo), salvo las que figuran en los ítem 2.4 y 2.5;

### ROTULOS

**•** 

•

Razón social del fabricante: Dräger Medical GmbH. Dirección del fabricante: Moislinger AIIee 53-55, D-23558- Lübeck-Alemania Producto: Monitores de respiración Modelo del producto: Pulmovista 500 Nombre del importador: Dräger Medical Argentina S.A. Domicilio del importador: Av. Colectora Panamericana este 1717 - Martínez - Pcia Bs.As: Autorizado por la ANMAT - PM 1601- 70 Nombre del Director Técnico: Walter Irvicelli, Número de Matrícula: 3632 - Copitec Condición de venta: Venta exclusiva a profesionales e instituciones sanitarias Fecha de fabricación: Condiciones ambientales: Temperatura 5 a 40 °C humedad relativa del aire 20 a 95 %, sin condensación de agua

Página 2 de 21

føltel

Ing. WALTER H. IRVIGELL MAT. COPITEC 2632

Fernando Catron Presidente Dräger Medical Argentina S.A.

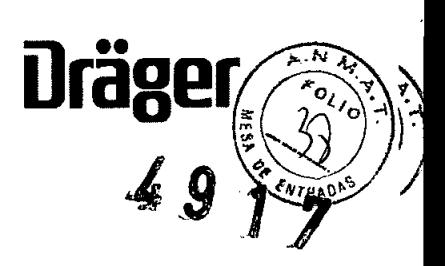

### **Símbolos utilizados**

•

•

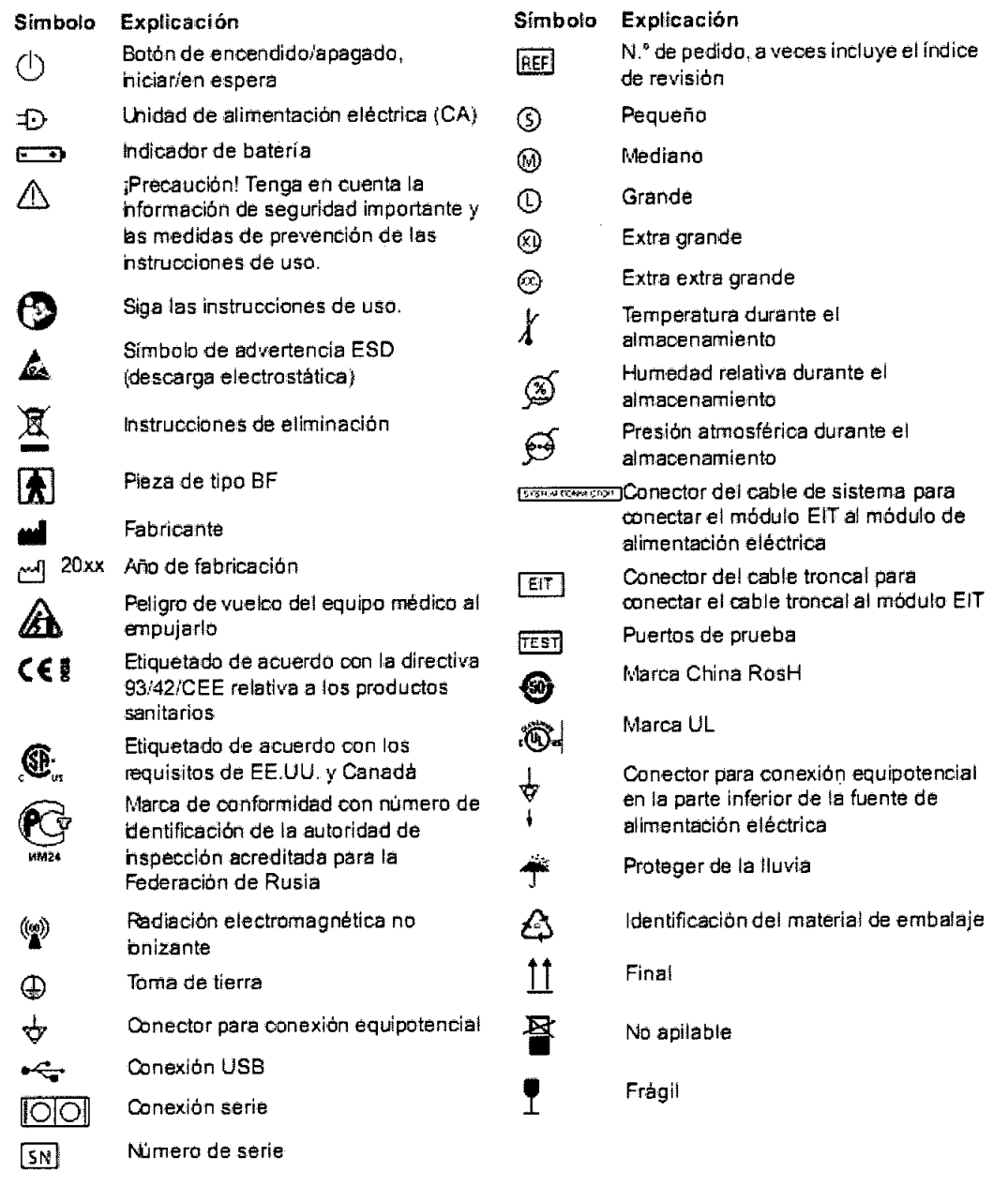

**InQ WALTER H.IRVI ELU** W TO COPITED 3632

f fotball

Fernando Catro President Dräger Medical Argentina S.A. Página 3 de **21**

3.2. Las prestaciones contempladas en el ítem 3 del Anexo de la Resolución GMC N° 72/98 que dispone sobre los Requisitos Esenciales de Seguridad y Eficacia de los Productos<br>Médicos y los posibles efectos secundarios no deseados;<br>Médicos y los posibles efectos secundarios no deseados; Prestaciones . f  $\mathbb{Z}$  7  $\mathbb{Z}$  7  $\mathbb{Z$ 

 $\text{Träger} \rightarrow \text{Tr} \left( \begin{array}{cc} \mathbb{I} & \mathbb{I} \\ \mathbb{I} & \mathbb{I} \end{array} \right)$ 

)

•

PulmoVista 500 está destinado a realizar mediciones de bioimpedancia torácica mediante la técnica de tomografia de impedancia eléctrica, además muestra información regional sobre los cambios del contenido de aire relacionados con la ventilación en el plano de electrodos. Muestra información regional sobre los cambios a corto plazo del volumen pulmonar al final de la espiración en el plano de electrodos.

Se muestra la información del siguiente modo:

- Imágenes dinámicas transversales EIT a tiempo real
- Imágenes de estado EIT transversales
- Curvas de impedancia a tiempo real
- Parámetros numéricos derivados
- Datos de tendencias

PulmoVista 500 está destinado a ser utilizado de forma estacionaria, junto a la cama del paciente, en entornos clínicos con pacientes de cuidados intensivos acostados que tienen un perímetro del pecho de entre 70 cm (27,6 pulgadas) hasta 150 cm (59 pulgadas).

La información que se muestra solo sirve como fuente adicional de información para evaluar el funcionamiento de los pulmones.

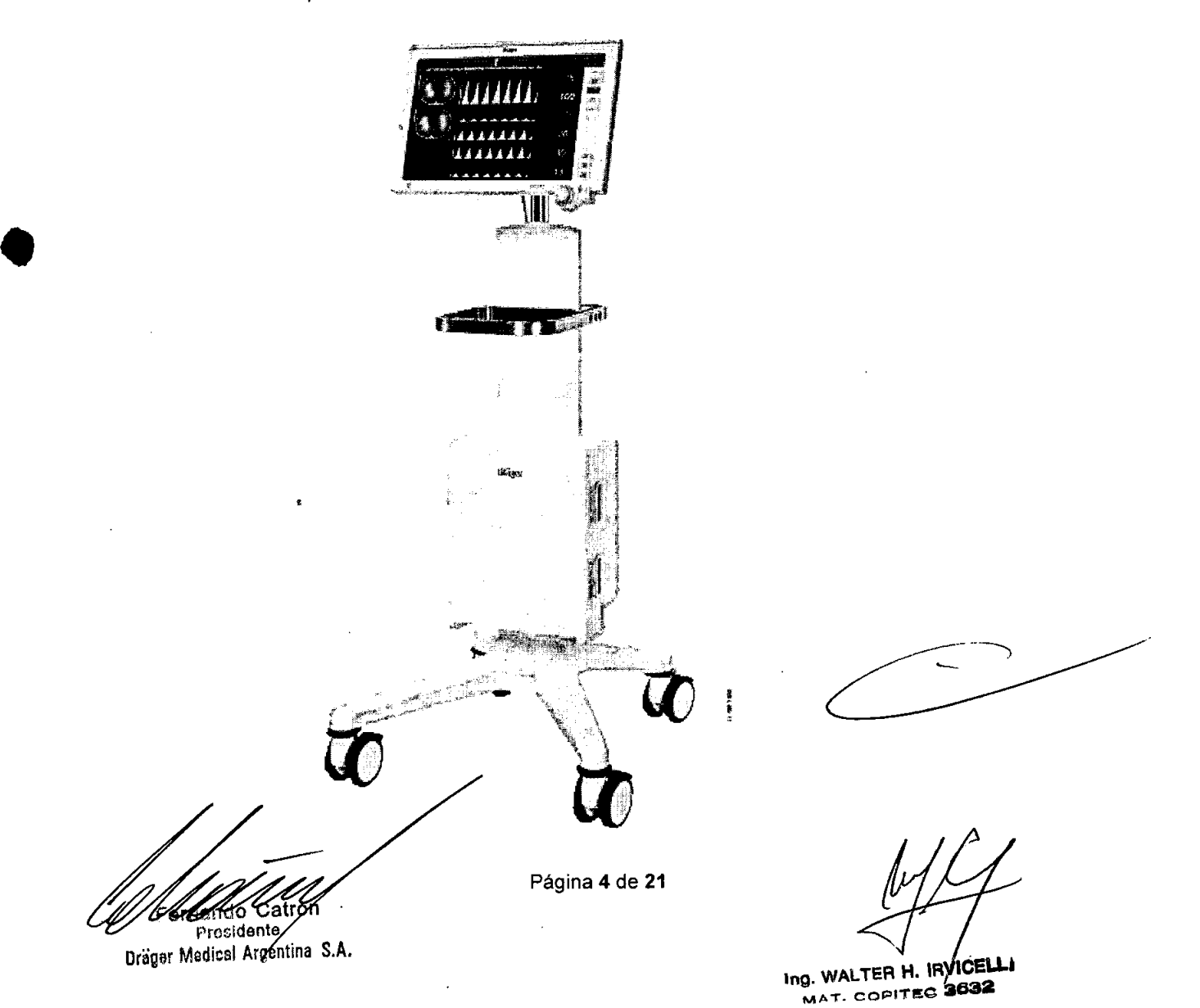

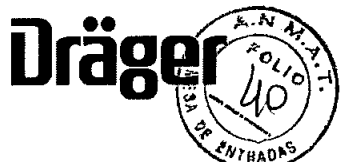

**17**

**3.3. Cuando un producto médico deba instalarse con otros productos médicos o conectarse a los mismos para funcionar con arreglo a su finalidad prevista, debe ser provista de información suficiente sobre sus características para identificar los productos médicos que deberán utilizarse <sup>a</sup> fin de tener una combinación segura; , 9**

**Conexión segura a otros equipos eléctricos**

#### **MEDIBUS**

Los datos de pueden transferir de un ventilador Dräger a PulmoVista 500 mediante el protocolo de software MEDIBUS y un cable de interfaz RS 232.

PulmoVista 500 puede mostrar datos de los siguientes ventiladores Dräger:

- Evita 2 dura
- Evita 4, Evita 4 edition
- -EvitaXL

•

•

- Evita Infinity V500

#### **Opción ADAP**

La opción ADAP (Advanced Data Analysis Package) amplia la funcionalidad del software básico EIT con las siguientes funciones:

- Introducción de datos del paciente
- Grabación de datos
- Marcación de eventos
- Revisión de datos
- Tratamiento de archivos
- Mayor frecuencia marco
- Ajuste de filtro *Ancho banda*
- Ajuste manual de la frecuencia de trabajo
- "Funciones adicionales ofrecidas por la opción ADAP" .

**'"g. WAL TER H. <sup>I</sup> ICELLI MAT. COPITEC 8602** 

Fernando Catron Presidente Dräger Medical Argentina S.A. Página 5 de **21**

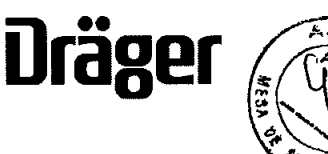

3.4. Todas las informaciones que permitan comprobar si el producto médico está bien instalado y pueda funcionar correctamente y con plena seguridad, así como los datos relativos a la naturaleza y frecuencia de las operaciones de mantenimiento y calibrado que haya que efectuar para garantizar permanentemente el buen funcionamiento y la seguridad  $\widehat{C}$ de los productos médicos:

#### Preparación y Montaie

El tomógrafo de impedancia eléctrica PulmoVista 500 consta de los siguientes componentes:

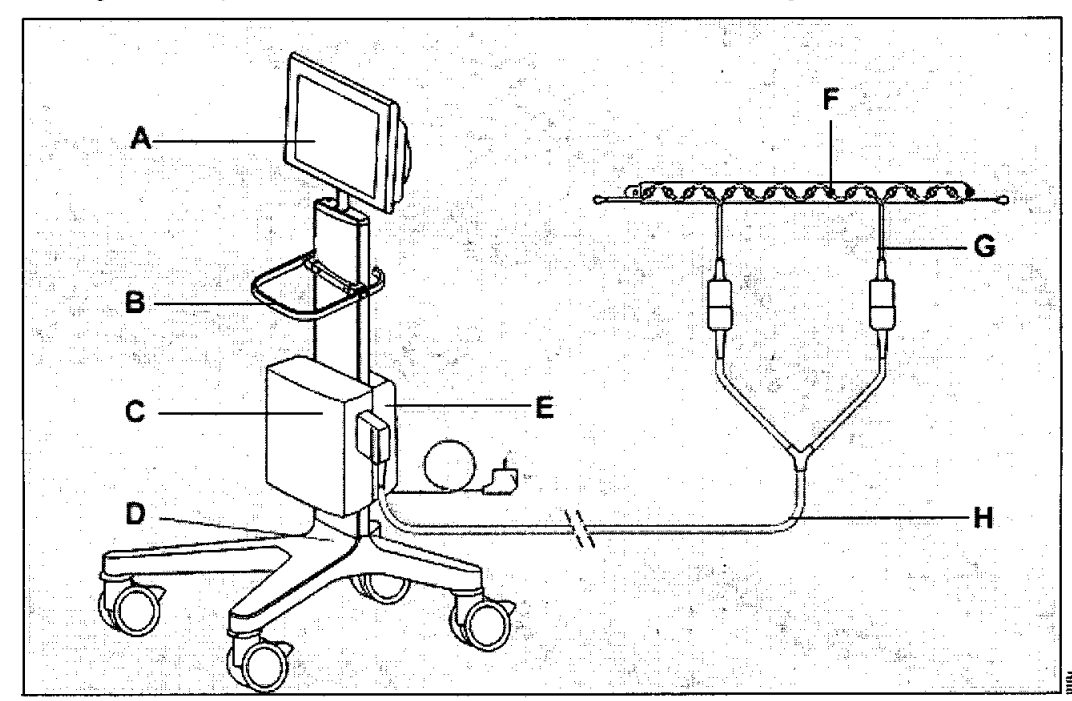

A Medical Cockpit (Infinity C500) **B** Asa C Módulo EIT D Carro con cuatro ruedas dobles con bloqueo E Unidad de alimentación eléctrica (Infinity P2500) F Cinturón de electrodos G Cable de paciente H Cable troncal

#### **Medical Cockpit (Infinity C500)**

El Medical Cockpit, posteriormente llamado cockpit, es la interfaz de usuario para PulmoVista 500. El cockpit muestra imágenes, curvas y parámetros que provienen del módulo EIT o de un ventilador Dräger conectado mediante MEDIBUS.

Fernando Catron Presidente Dräger Medical Argentina S.A.

Página 6 de 21

Ing. WALTER H. IRVICELL! MAT. COPITEC 3632

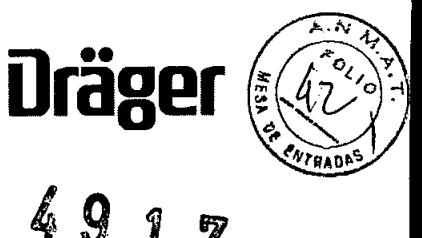

#### Parte frontal

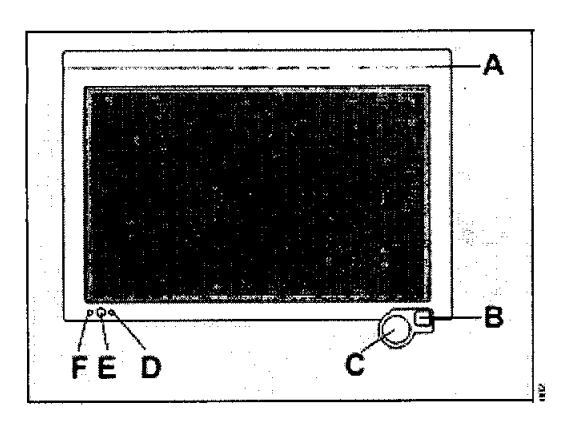

A Barra de alarma: se ilumina en rojo cuando el sistema se enciende. No tiene ninguna otra función B Botón de pausa de audio (no se utiliza)

C Mando giratorio

•

•

D LED de batería: indica el estado de la batería

E Botón de encendido/apagado

F El LED de CA se enciende cuando el equipo está conectado a la corriente CA

#### Parte posterior

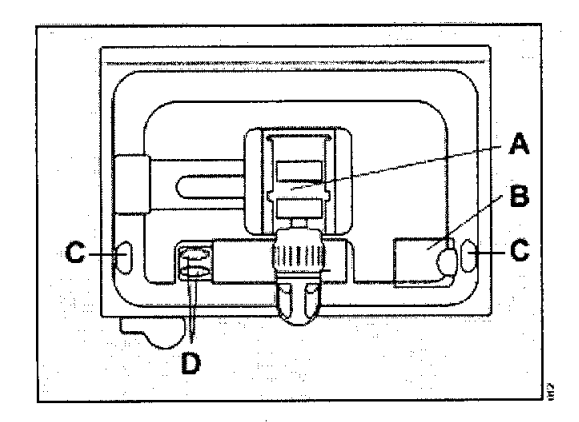

A Soporte del cockpit B Cubierta del cable de sistema con abertura para cable de sistema C Puertos USB (derecho e izquierdo) D Puertos de comunicación serie (RS 232)

ł

Fernando Catron .. Presidente Dragar Medical Argentina *S.A.* Página 7 de 21

Ing. WALTER H. IRVICELL MAT. COPITEC 3632

#### Lateral derecho

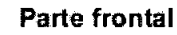

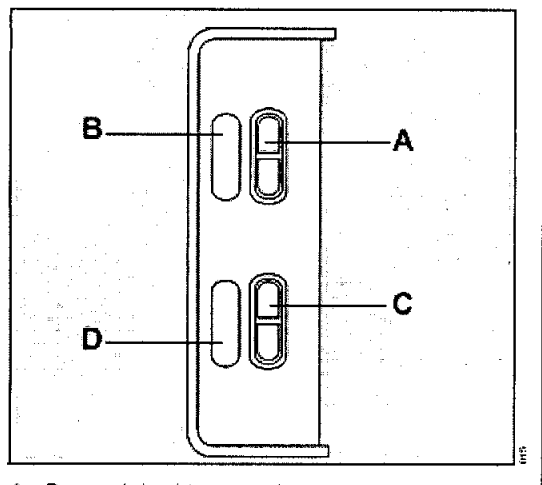

- A Puerto del cable troncal
- B Etiqueta para el puerto del cable troncal
- C Puerto de prueba
- D Etiqueta para el puerto de prueba

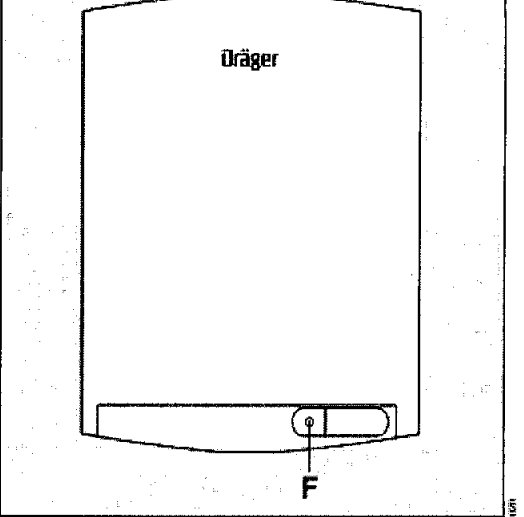

F. Soporte de seguridad para el conector del cable de sistema

#### Parte inferior

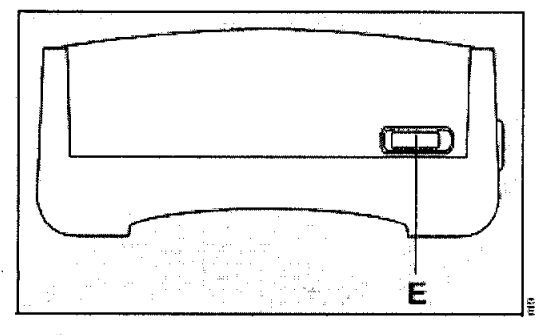

E Puerto del cable de sistema para conectar a la unidad de alimentación eléctrica

Www

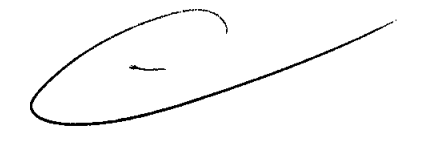

 $\mathbf{A}$ 

**Dra<sub>b</sub>**<br>49

Ing. WALTER H. IRVIOEL Ł. MAT. GOPITEG 3638

Fernando Catron<br>Presidente Dräger Medical Argentina S.A.

Página 8 de 21

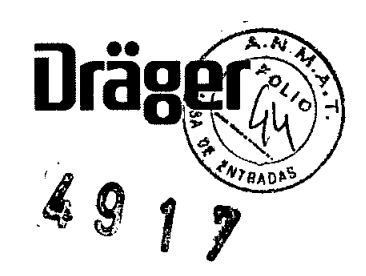

# **Módulo de alimentación eléctrica (Infinity P2500) Parte inferior**

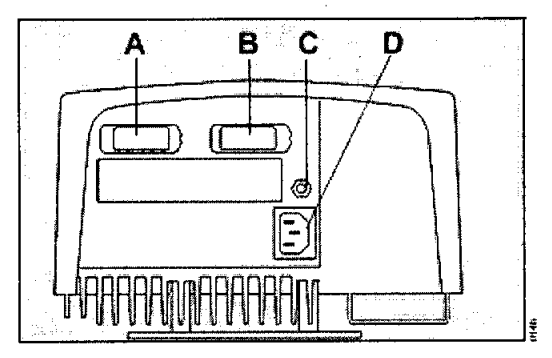

- A Puerto del cable de sislema para conectar ai módulo EIT
- B Puerto del cable de sistema para conectar al rockpit
- C Conexión para conexión equipotencial
- D Conexión del cable de alimentación eléctrica

#### **Inteñaz de paciente**

•

La interfaz de paciente consta de los siguientes componentes: - Cinturón de electrodos

- Electrodo de referencia - Cable de paciente - Cable troncal

#### **Cinturón de electrodos**

El cinturón de electrodos dispone de 16 electrodos con la misma separación entre ellos y una tachuela de cierre. Las tachuelas de los electrodos 1 y 16 están numeradas.

El cinturón de electrodos está disponible en cinco tamaños , reconocibles por los distintos colores y una

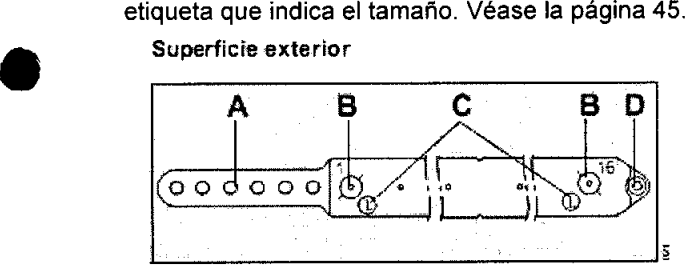

- A Oerre con seis posiciones diferentes
- B Tachuelas de electrodos, 1 a 16
- C Etiqueta de tamaño del cinturón
- D Tachuela de cierre

#### Superficie interior

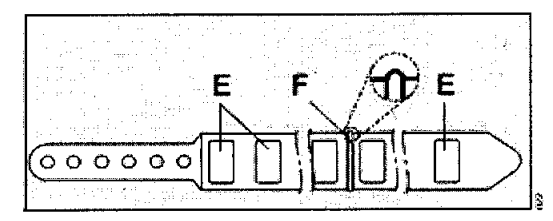

E Electrodos, 1 a 16

F

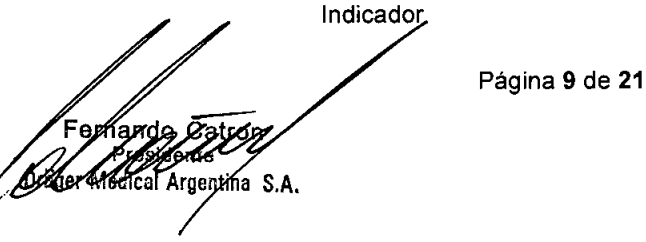

del

entro

Ing. WALTER H. IRVICELL **D. WALLER IN THE 2632** 

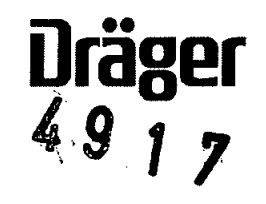

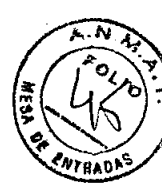

#### Cable de paciente

El cable de paciente dispone de 16 botones numerados en serie, con la misma separación entre ellos, para conectarlos a las tachuelas de los electrodos del cinturón. Uno de los cabos del cable de paciente tiene un hilo conductor y un botón para el electrodo de referencia. El otro cabo del cable termina en un botón para engancharlo a la tachuela de cierre del cinturón de electrodos.

El cable de paciente está disponible en cinco tamaños, que corresponden a los tamaños del cinturón. Los botones del cable de paciente tienen un código de colores que equivale al cinturón de electrodos correspondiente.

NOTA El cable de paciente ha sido diseñado especificamente para la detección de voltajes muy bajos. Debido a su naturaleza sofisticada, el cable de paciente es muy delicado y debe ser tratado con mucho cuidado: no doblar, estirar o torcer el cable.

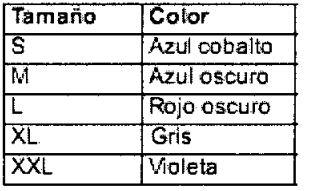

•

•

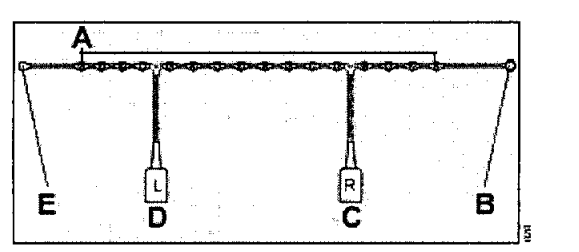

- A 16 botones de electrodos
- B Botón de electrodo de referencia, etiquetado *Re'*
- C Conector del cable de paciente derecho, verde, etiquetado *R*
- D Conector del cable de paciente izquierdo, rojo, etiquetado *L*
- E Botón de cierre, etiquetado C

#### Cable troncal

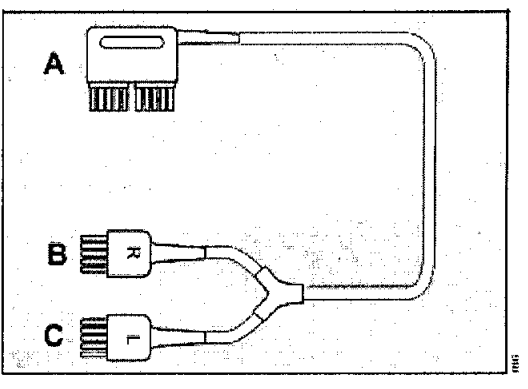

- A Conector del cable troncal
- B Terminal del cable de padente derecho, verde, etiquetado *R*
- C Terminal del cable de paciente izquierdo, rojo, etiquetado *L*

#### Información de seguridad sobre el mantenimiento

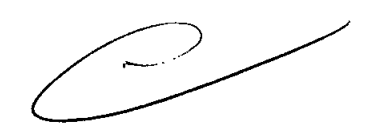

#### ADVERTENCIA El equipo médico debe ser revisado y

mantenido frecuentemente por personal de mantenimiento experto. La reparación del equipo solo puede ser realizada por personal de mantenimiento formado y autorizado por Dräger. Dräger recomienda firmar un contrato de mantenimiento con DrägerService y que todas las reparaciones se realicen a través de este servicio. Dräger recomienda el uso exclusivo de piezas de repuesto Dräger Medical originales para los trabajos de reparación y mantenimiento. Si no se cumplen las indicaciones anteriores, se puede poner en peligro la seguridad y el funcionamiento correcto del equipo médico.

ADVERTENCIA Peligro de incendio, explosión o temperaturas excesivas. La sustitución de las baterías solo puede realizarla personal de DragerService especialmente preparado.

ADVERTENCIA Si el equipo está mecánicamente dañado o si no funciona correctamente,<br>utilizar. Contactar con el personal técnico.<br>Página 10 de 21 se debe de no

Fernandó Catron Prealdente Dräger Medical Argentina S.A.

Ing. WALTER H. IRVICE **g. WALTER H. INVICED**<br>MAT. GOPITEC 3632

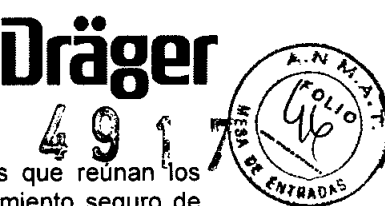

**ADVERTENCIA** Al revisar o mantener el equipo, se deben utilizar únicamente piezas que reunan los requisitos de los estándares Drager. Drager no puede garantizar o aprobar el funcionamiento seguro de piezas de repuesto de terceros para ser usadas con el equipo.

**ADVERTENCIA** La batería de la unidad de alimentación tiene que ser sustituida en intervalos periódicos.

**NOTA** Si hay que aislar PulmoVista 500 de la fuente de alimentación, p.ej., para el mantenimiento, es necesario desconectar el enchufe de corriente del enchufe de salida de corriente.

No se recomienda utilizar el cinturón de electrodos o el cable del paciente durante más de 1 año, ni tampoco el cable troncal durante más de 2 años, ya que los componentes pueden deteriorarse a lo largo del tiempo y debido al uso.

Limpiar y desinfectar el equipo o las piezas del equipo antes de cada trabajo de mantenimíento y, también, antes de enviarlo a una reparación.

Página **11 de 21**

Consultar la documentación técnica para obtener más detalles sobre el mantenimiento .

La siguiente tabla ofrece un esquema de los intervalos de mantenimiento para PulmoVista 500.

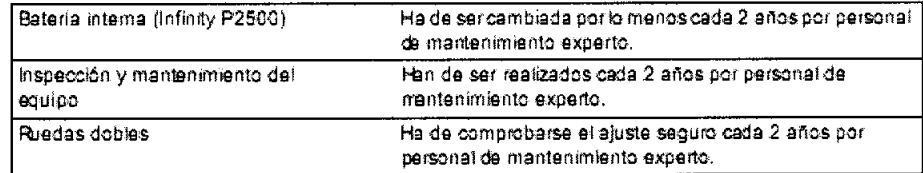

Ing. WALTER H. IRVICELL! MAT. COPITEC 3632

Fernando Catron Presidente nehner Medical Argentina S.A.

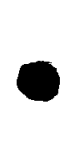

•

#### 3.8. Desinfección/Limpieza/Esterilización

#### Información de seguridad sobre el reprocesado

#### ADVERTENCIA Riesgo de descarga eléctrica.

No esterilizar PulmoVista 500 ni sus accesorios ya que se puede dañar el aislamiento de los cables. Emplear, en cambio, los proceso de limpieza tal y como se describen en la lista de reprocesado.

#### ADVERTENCIA Riesgo de descarga eléctrica.

No desconectar los cables del sistema. Si fuera necesario, ponerse en contacto con DragerService.

#### ADVERTENCIA Riesgo de descarga eléctrica.

No sumergir ni aclarar el sistema EIT ni partes del mismo, excepto los componentes aplicados. Véase la página 97.

#### PRECAUCiÓN No utilizar herramientas afiladas o abrasivas .

No sumergir conectores eléctricos en agua ni en otros liquidas.

PRECAUCiÓN No sumergir ni aclarar el cockpit ni sus periféricos. Si se derrama algún liquido en el equipo por accidente, hay que desconectarlo de la fuente de alimentación. Contactar con el personal de mantenimiento respecto a la seguridad continua del equipo antes de volver a ponerlo en funcionamiento.

PRECAUCIÓN Utilizar solo un 40 % de solución diluida de alcohol en el cockpit. Una concentración más elevada podría dañar al cockpil.

#### PRECAUCiÓN Riesgo de dañar la pantalla táctil.

No aplicar el espray del limpiador directamente en la pantalla táctil. El líquido de limpieza ha de aplicarse en un paño antes de limpiar la superficie.

NOTA No limpiar el panel frontal del cockpit mientras se monitoriza a un paciente. Antes de limpiar, apagar el equipo.

Drager no se responsabiliza de la eficiencia de las sustancias quimicas enumeradas y sus métodos de desinfección, así como tampoco de la capacidad de los agentes para controlar infecciones, su impacto medioambiental, un manejo seguro o cualquier precaución relacionada con su uso. Consultar la información suministrada por el fabricante de la solución de limpieza para obtener más información acerca de estos aspectos.

Al utilizar sustancias inflamables para la desinfección, hay que cerciorarse de que la habitación está bien ventilada.

# Reprocesado

Desinfectantes

La limpieza y desinfección manual de la interfaz del paciente y el dispositivo se pueden llevar a cabo con desinfectantes basados en:

-Aldehidos

**•** 

•

- Compuestos amónicos cuaternarios

Se pueden utilizar compuestos a base de alcohol para la desinfección de la interfaz de paciente pero no para las superficies del equipo.

Los compuestos que utilicen los siguientes agentes pueden producir daños materiales y no deben utilizarse en ninguna parte del equipo o los accesorios, salvo que esto haya sido recomendado específicamente por Dräger: - Compuestos que liberen halógenos

- Ácidos orgánicos fuertes

- Compuestos que liberen oxigeno

El usuario es responsable de cumplir, en todo momento, con las directrices nacionales y especificas del hospital o con directivas de autoridades reguladoras competentes. Se deben tener en cuenta siempre las instrucciones del fabricante del desinfectante.

La eficacia del desinfectante seleccionado debe ser probada por el fabricante del mismo. Drager ha probado los siguientes desinfectantes y han demostrado ofrecer una buena eficacia y compatibilidad material en el momento de la prueba:

Desinfectante de superficies para las superficies del equipo

- Buraton 10F (Schülke & Mayr GmbH)

Desinfectante de superficies para la interfaz de paciente

- Mikrobac Tissues (BODE Chemie)

Página 12 de 21

Ing. WALTER H. IRVICELLI **MAT. COPITEC 3632** 

Fernando Catron Presidente Dräger Medical Argentina S.A.

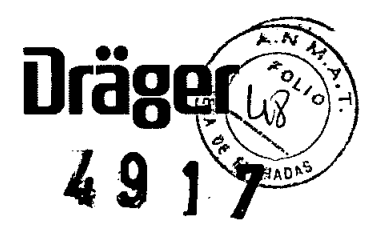

La composición de los desinfectantes es responsabilidad del fabricante y puede cambiar con el tiempo.

#### Limpieza manual

1 Limpiar con un trapo humedecido con desinfectante todas las sustancias ajenas de lasuperficie de la interfaz de paciente:

- Cable de paciente
- Cinturón de electrodos
- Cable troncal

• 2 Limpiar con un trapo húmedo todas las sustancias ajenas de la superficie de los siguientes componentes:

-Cockpit

- Módulo EIT
- Unidad de alimentación
- Carro de transporte

3 No raspar las sustancias ajenas que están pegadas a la superficie; se deben ablandar con un paño húmedo y después limpiar.

4 Limpiar hasta que todas las sustancias ajenas hayan sido eliminadas y dejar secar completamente.

5 Comprobar que toda la suciedad visible ha sido eliminada. Si es necesario, ha de repetirse lalimpieza manual hasta que la suciedad visiblehaya sido eliminada.

En casos de una contaminación masiva del cable troncal, cinturón de electrodos o cable de pacientecon material potencialmente infeccioso, el usuariotiene que responsabilizarse del método de Iimpiezay desinfección adecuado.

#### Desinfección de la interfaz de paciente

Los siguientes componentes de la interfaz de paciente se pueden desinfectar:

- Cable troncal

**•** 

- Cinturón de electrodos
- Cable de paciente

1 Después de la limpieza manual, desinfectar las superficies frotándolas con un paño humedecido en solución desinfectante.

2 Eliminar los restos de desinfectante con un paño limpio y seco.

3 Inspeccionar las partes por si presentan daños.

NOTA Los conectores de cables nunca se deben sumergir en un líquido.

#### Superficies de desinfección

ADVERTENCIA La penetración de Iiquidos puede producir el fallo del equipo o daños en el mismo, y poner en peligro al paciente. Desinfectar las piezas únicamente mediante frotamiento y asegurarse de que ningún liquido penetre en el equipo.

Se pueden desinfectar las siguientes superficies del equipo:

- Cockpit - Módulo EIT

- Unidad de alimentación

- Carro de transporte

1 Después de la limpieza manual, desinfectar las superficies frotando con un paño empapado en solución desinfectante.

2 Eliminar los restos de desinfectante con un paño limpio y seco.

 $\mathcal{C}_{\mathrm{a} \mathrm{f} \mathrm{f} \mathrm{o} \mathrm{f}}$ Presidente Dräger Medical Argentina S.A.

Página 13 de 21

Ing. WALTER H. IRVICELLI MAT. COPITEC 3632

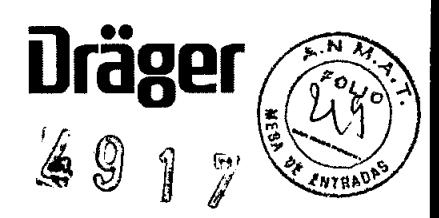

#### **Inspección visual**

**•** 

•

**PRECAUCiÓN** La vida útil de los accesorios reutilizables, por ejemplo, después de reprocesarlos, también es limitada. Debido a una serie de factores relacionados con la manipulación y el reprocesado, se puede dar un mayor desgaste y la vida útil puede verse acortada notablemente. Estas piezas deben cambiarse siempre y cuando se detecten signos externos de desgaste, por ejemplo, grietas, deformaciones, cambios de color, desconchados, etc.

#### **Antes de reutilizar con el paciente**

1 Comprobar la conexión a la fuente de alimentación eléctrica, véase "Conexión de la unidad de alimentación eléctrica" en la página 38.

2 Comprobar la disponibilidad operacional, véase "Comprobación del equipo" en la página 43.

3 Conectar la interfaz de paciente, véase "Cómo fijar la interfaz de paciente" en la página 45.

Ing. WALTER H. IRVICEL MAT. COPITED 3632

Fernando Catron Presidente **Dräger Medical Argentina S.A.** 

Página **14 de 21**

### 3.9. Información sobre cualquier tratamiento o procedimiento adicional que deba realizarse antes de utilizar el producto médico (por ejemplo, esterilización, montaje final, entre otros)

**ili** 

••

 $\mathcal{L} \, \, \mathbb{Q}$ 

**ragl![** *~.N ~.~*

 $\int_{-\infty}^{x_0}$ 

 $\overline{\mathscr{I}}$ 

#### Preparación de la comprobación del equipo

Todos los conectores del cable troncal tienen que estar conectados al módulo EIT.

- 1 Enchufar el conector del cable troncal (A) en el puerto del cable troncal (B).
- 2 Enchufar el terminal verde del cable de paciente (C) en el puerto de prueba (D).
- 3 Enchufar el terminal rojo del cable de paciente (E) en el puerto de prueba (F).

#### Realización de la comprobación del equipo

Solo se puede realizar la comprobación del equipo en modo En espera. Si PulmoVista 500 no está en modo En espera, cambiar a este modo .

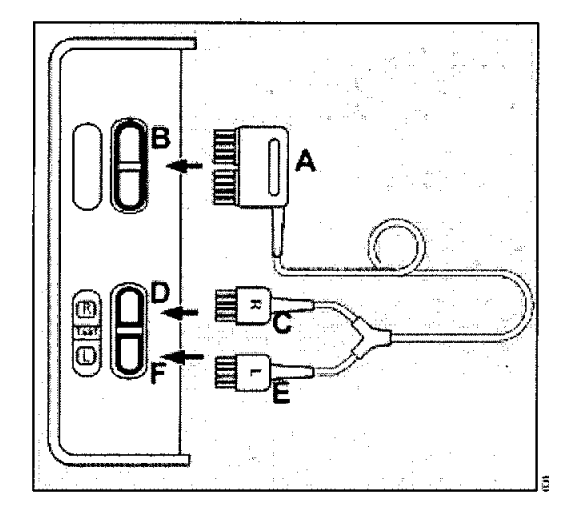

#### Cambio al modo

#### En espera

•

•

1 Pulsar el botón *Iniciar En espera ...* en la barra del menú principal. 2 Pulsar el botón *En espera* en la página *Iniciar/En espera.*

#### Realización de la comprobación del equipo

3 Pulsar la pestaña *Chequeo dispositivo* (A). Se muestra el estado de la última comprobación del equipo (B).

4 Pulsar el botón *Iniciar* (C) y confirmar con el mando giratorio.

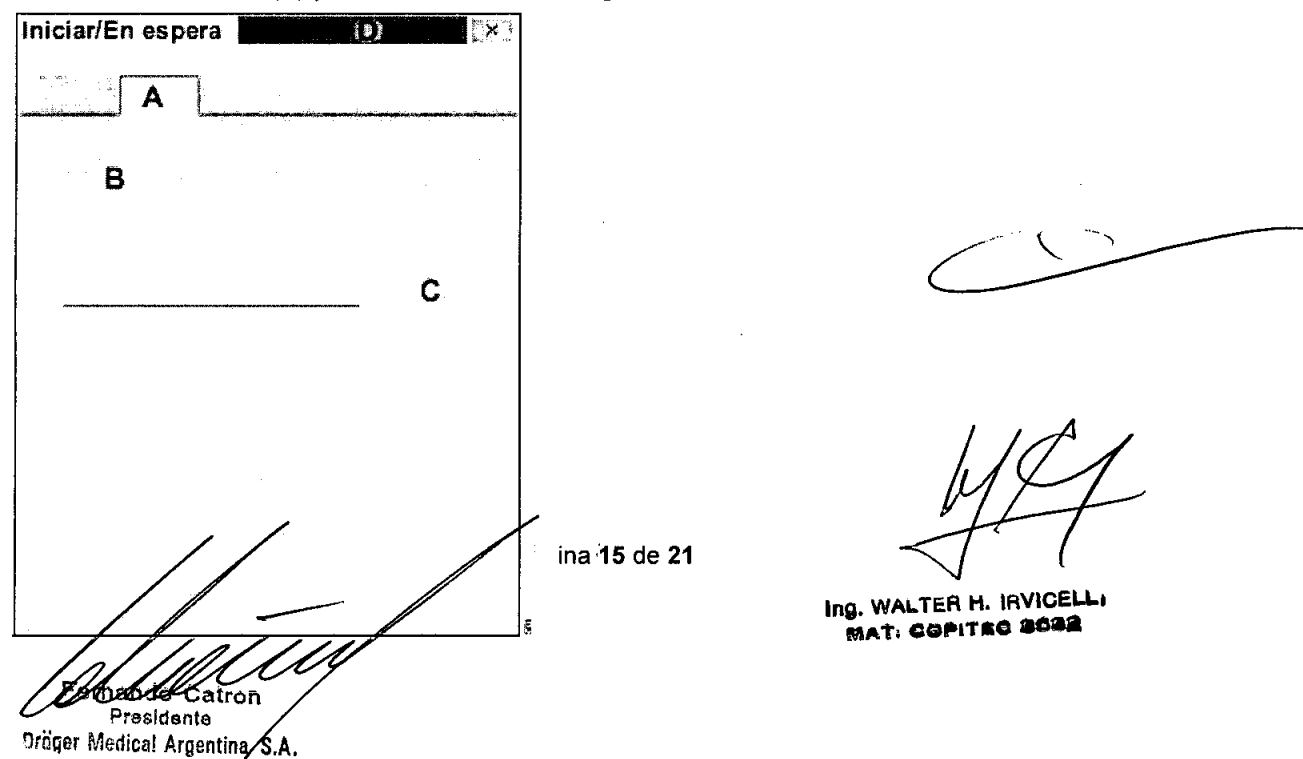

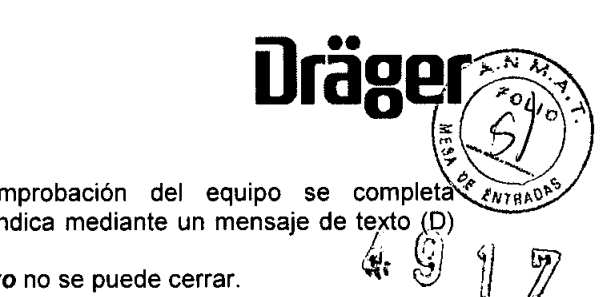

PulmoVista 500 inicia la comprobación del equipo. La comprobación del equipo se completa *i<sub>vinse</sub>* automáticamente. El progreso de la comprobación del equipo se indica mediante un mensaje de texto (Q) en la barra de encabezado. *l. ~)* en la barra de encabezado.<br>Mientras se realiza la comprobación, la página *Chequeo dispositivo* no se puede cerrar. ( )

 $\bar{f}$  i

Los resultados obtenidos se guardan hasta la próxima comprobación, incluso si el equipo está apagado.

Si la comprobación ha sido satisfactoria, se pueden iniciar las mediciones.

Si la comprobación falla, no operar el equipo y ponerse en contacto con DragerService.

#### Al terminar la comprobación del equipo

**•** 

**•** 

Desconectar los terminales del cable paciente de los puertos de prueba del módulo EIT.

følled

Fernando Catron Presidente Dräger Medical Argentina S.A. Página 16 de 21

Ing. WALTER H. IRVICELL; **MAT.** COPITEC 3632

# 3.11. Las precauciones que deban adoptarse en caso de cambios del funcionamiento del Anomalías, causas y soluciones '9 11'  $\sim$   $\pm$  9 17'  $\sim$

**•** 

**•** 

Los mensajes se muestran en el campo de mensaje o en la barra de encabezado en orden jerárquico. Si aparecen varios mensajes simultáneamente, el campo de mensaje muestra el mensaje con mayor prioridad.

Los mensajes aparecen en orden alfabético en la tabla siguiente. Si aparece un mensaje, la tabla ayuda a identificar la causa y proporciona una solución. Las diversas causas y soluciones deben abordarse en el orden que aparece hasta que el problema se haya solucionado.

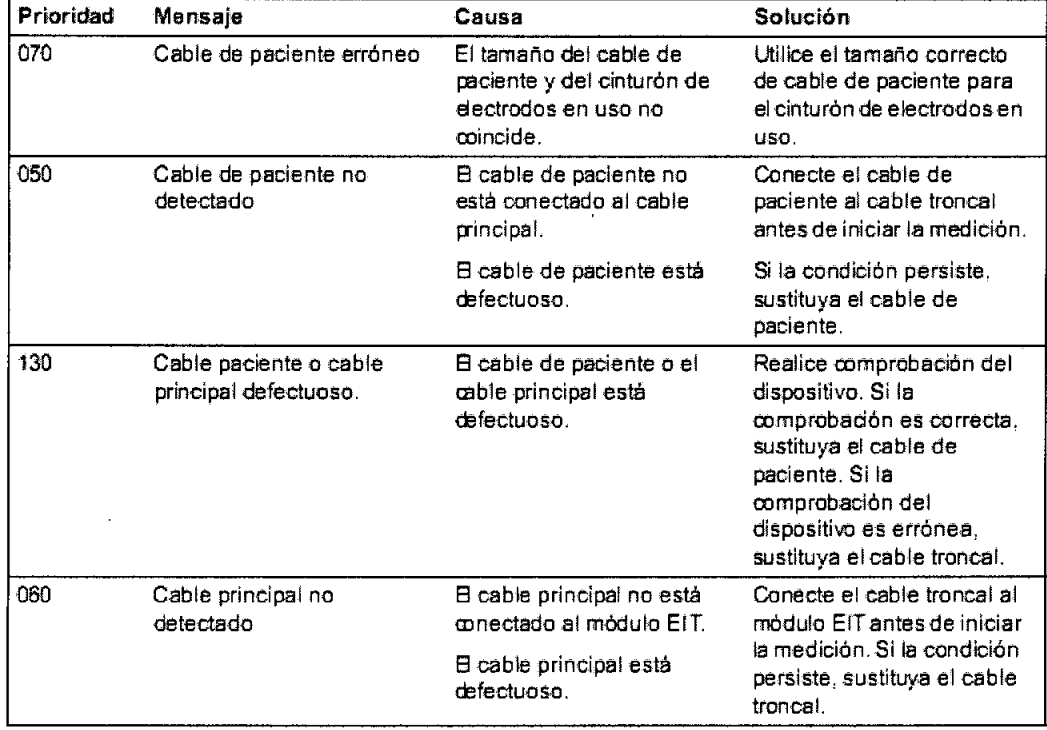

**PHYEAD** 

ff flith

Fernando Catron Presidente **"**rifoor Medical Argentina S.A.

Página 17 de 21

Ing. WALTER H. IRVICELLI **MAT. COPITe:O 3632**

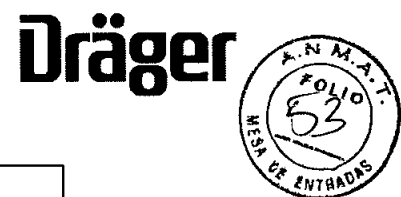

 $\mathbb{Z}^2$ 

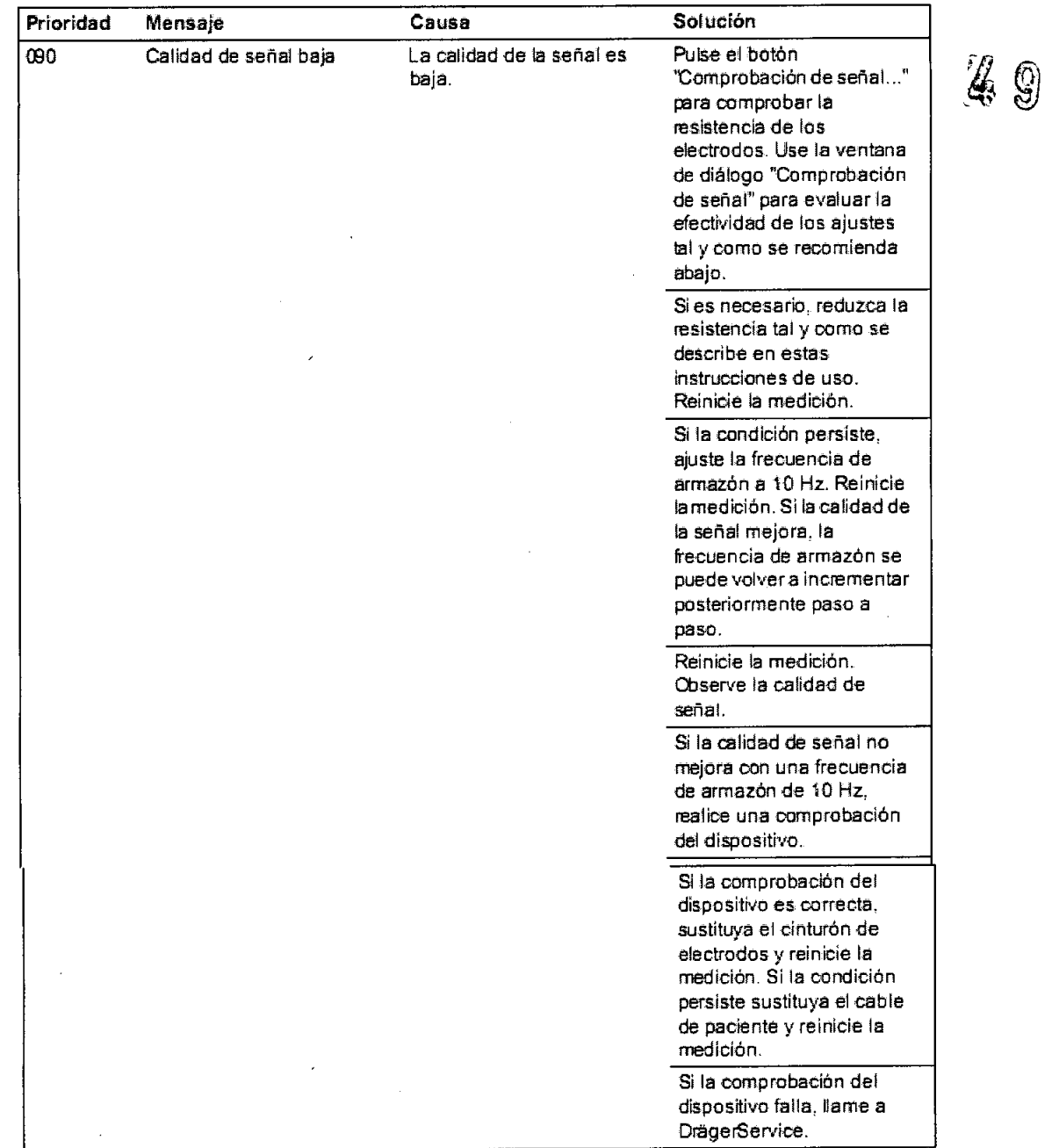

•

•

f faire of /JX

Página **18 de 21**

 $\hat{\mathcal{A}}$ 

l,

Ing. WALTER H. INVICELL.

Fernando Catron President Dräger Medical Argentina S.A.

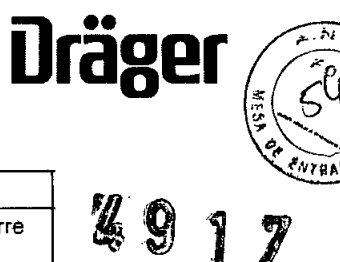

1

7

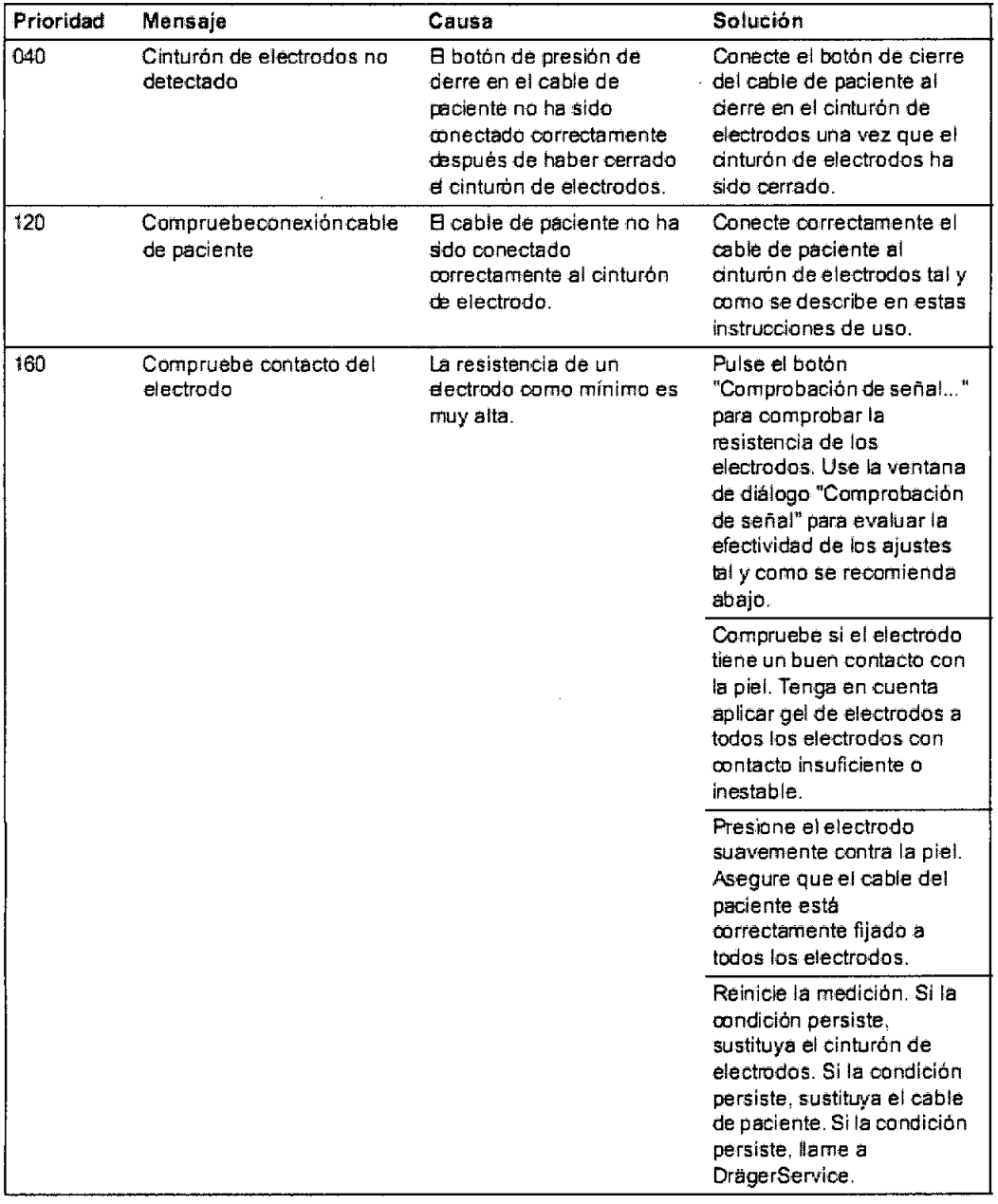

Página **19 de 21**

fslur

•

•

 $\geq$  $\overline{\phantom{0}}$ 

**Ing. WALTER H. IRVICEU,I MAT. QQPITIEQ 3e3a**

<sub>Fernando</sub> Catro **Presidente** The Medical Argentina S.A.

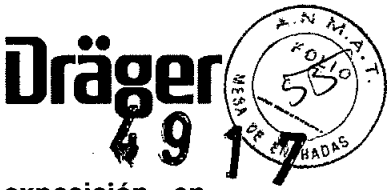

3.12. Las precauciones que deban adoptarse en lo que respecta a la exposición, condiciones ambientales razonablemente previsibles, a campos magnéticos, a influencias eléctricas externas, a descargas electrostáticas, a la presión o a variaciones de presión, a la aceleración a fuentes térmicas de ignición, entre otras;

#### Condiciones ambientales

•

•

Durante el funcionamiento Temperatura (equipo) de 5 a 40 °C (de 41 a 104 °F) Temperatura (cinturón de electrodos y cables) de 5 a 45 °C *(de 41 a 113 °F)* Presión atmosférica de 700 a 1060 hPa *(de 10,15 a* 15,37 psi) Humedad relativa del 20 al 95 %, sin condensación

Durante el almacenamiento y transporte Temperatura de -20 a 40 °C (de -4 a 104 °F) Presión atmosférica de 500 a 1060 hPa *(de* 7,25 a 15,37 psi) Humedad relativa del 20 al90 %, sin condensación

#### 3.14. Las precauciones que deban adoptarse si un producto médico presenta un riesgo no habitual específico asociado a su eliminación;

#### Información de seguridad sobre la eliminación

Para paises sujetos a la directiva europea 2002/96/CE

Este equipo médico está sujeto a la directiva de la UE 2002/96/CE (RAEE). Para cumplir con su homologación según esta directiva, no se puede eliminar en los puntos municipales de recogida de chatarra eléctrica y electrónica. Dräger Medical ha autorizado a una empresa para que se encargue de la recogida y eliminación del equipo. Para solicitar la recogida del equipo u obtener más información, acceder a nuestra página de Internet: [www.draeger-medical.com.](http://www.draeger-medical.com.) y dirigirse al área DragerService, en la que se encuentra el enlace a "RAEE". Si no se puede acceder a la página web, ponerse en contacto con el representante local de Drager Medical.

#### Eliminación de baterias

ADVERTENCIA Peligro de explosión. No arrojarlas al fuego.

Peligro de corrosión. No abrirlas a la fuerza.

La bateria del equipo médico contiene sustancias contaminantes. Ha de cumplirse la normativa local vigente acerca de la eliminación de baterías en todos los países.

Página 20 de 21

#### Eliminación del equipo médico

Al eliminar el equipo médico o sus accesorios:

Consultar a la empresa de eliminación de residuos relevante para hacerlo de la forma adecuada. Cumplir con la normativa vigente

f f<sub>oldf</sub>art

Ing. WALTER H. IRVICEL MAT: COPITED 2022

Fernando Catron Presidente the Medical Argentina S.A.

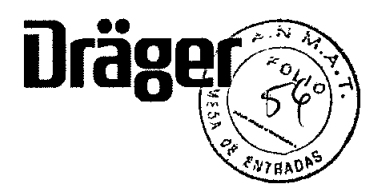

3.16. El grado de precisión atribuido a los productos médicos de medición. • 3.16. El grado de precisión atribuido a los productos médicos de medición.

No realiza mediciones No realiza mediciones

**•** 

•

**•** 

[ff/W

rGthtmdo Calron Providentota Drager Medical Argentina S.A. **FGthtando Calmon**<br>Presidentata

Página 21 de 21 Página 21 de 21

Ing. WALTER H. IRVICELL' lng. WAL TER H. IRVICELL' MAT. OOFITIEG 3632